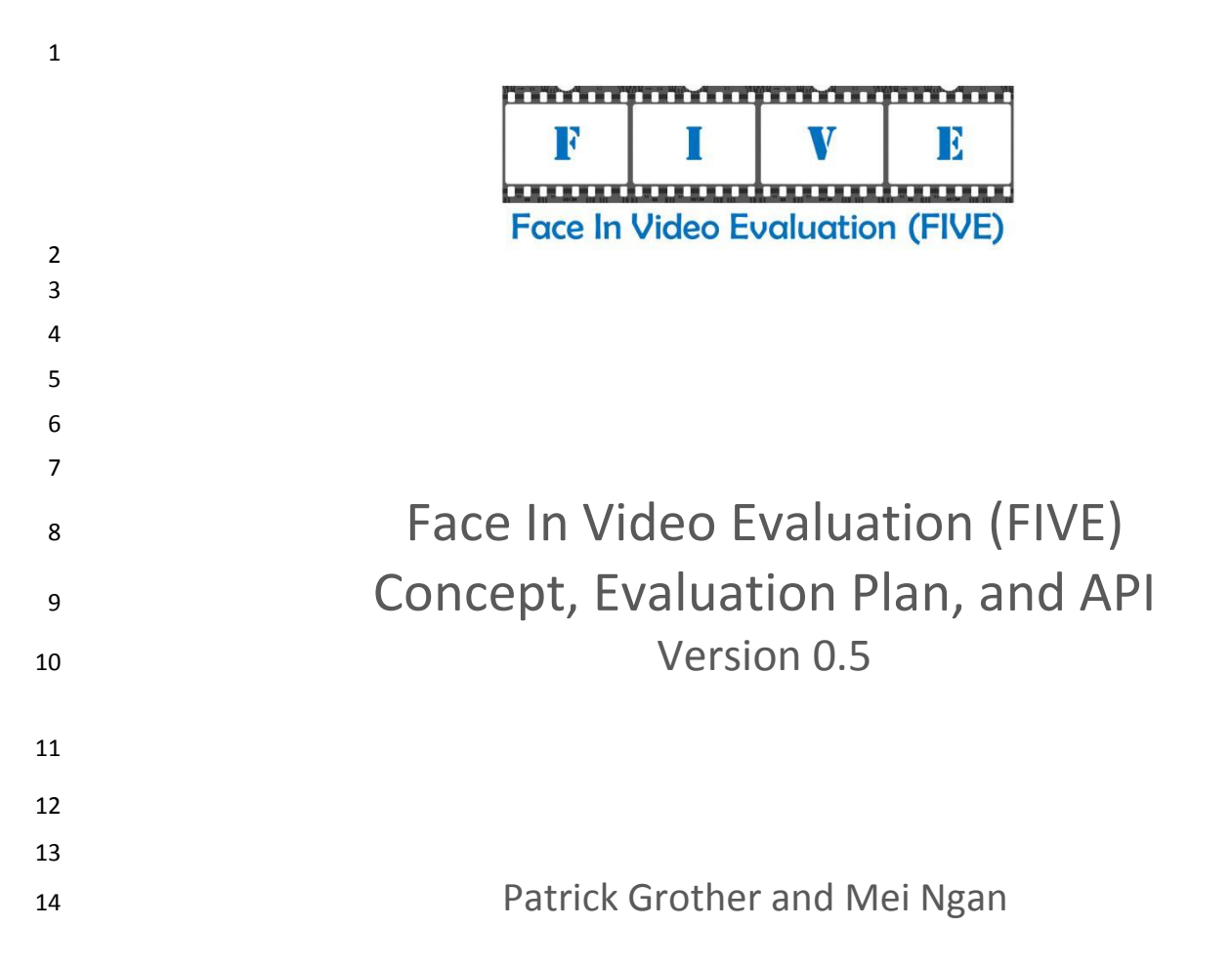

Image Group Information Access Division Information Technology Laboratory

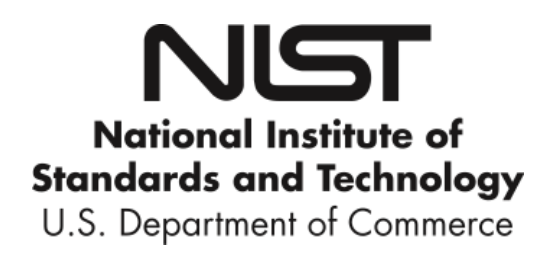

<span id="page-0-0"></span>November 4, 2014

#### FIVE

#### 18 **Timeline of the FIVE Evaluation**

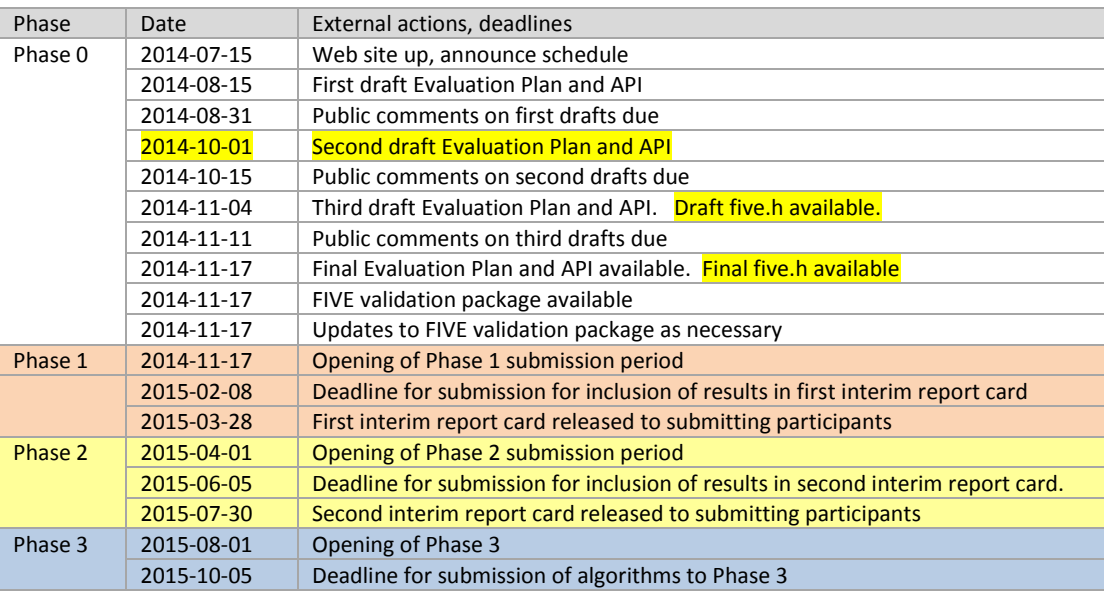

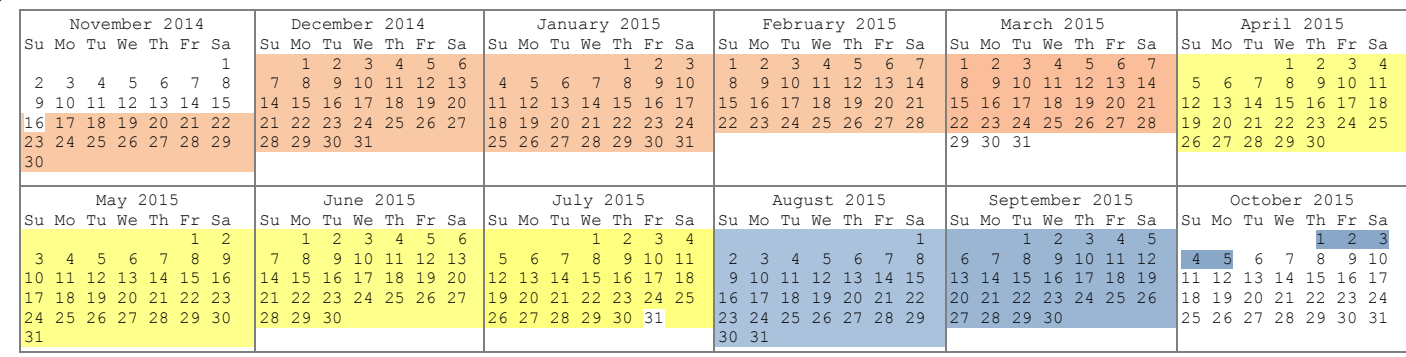

21

## 22 **Major API Changes since previous FRVT 2013 Class V**

- 23 The header/source files for the API will be made available to implementers at [http://nigos.nist.gov:8080/five.](http://nigos.nist.gov:8080/five)
- 24 The structures ONEFACE (se[e Table 11\)](#page-16-0) and MULTIFACE (se[e Table 12\)](#page-17-0) have been changed to classes.
- 25 ― The MULTIFACE class contains a new "description" member variable and valid values are specified i[n Table 10.](#page-16-1)
- 26 The labels for describing types of still images have been updated (see [Table 9\)](#page-15-0).
- 27 ― The ONEVIDEO (see [Table 14\)](#page-17-1) class contains a new "peopleDensity" member variable and valid values are specified in 28 [Table 13.](#page-17-2)
- 29

#### **Table of Contents**  $30\,$

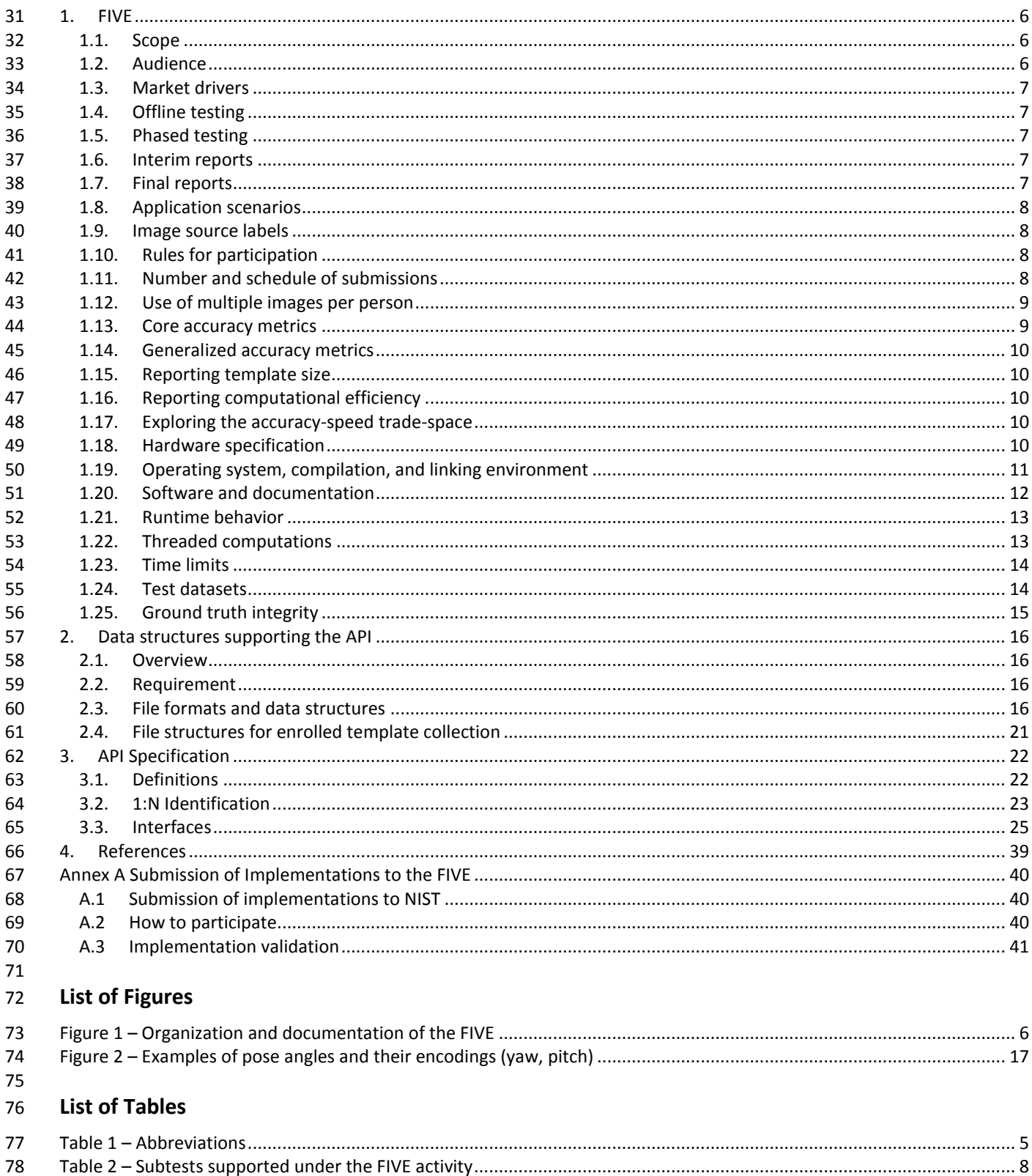

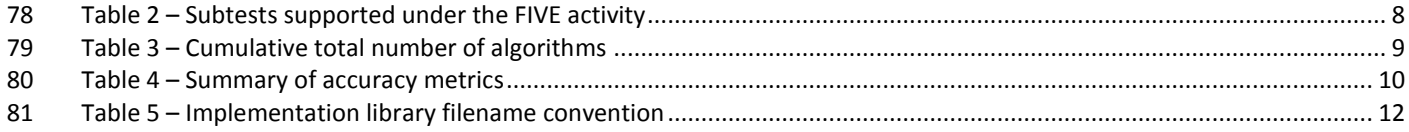

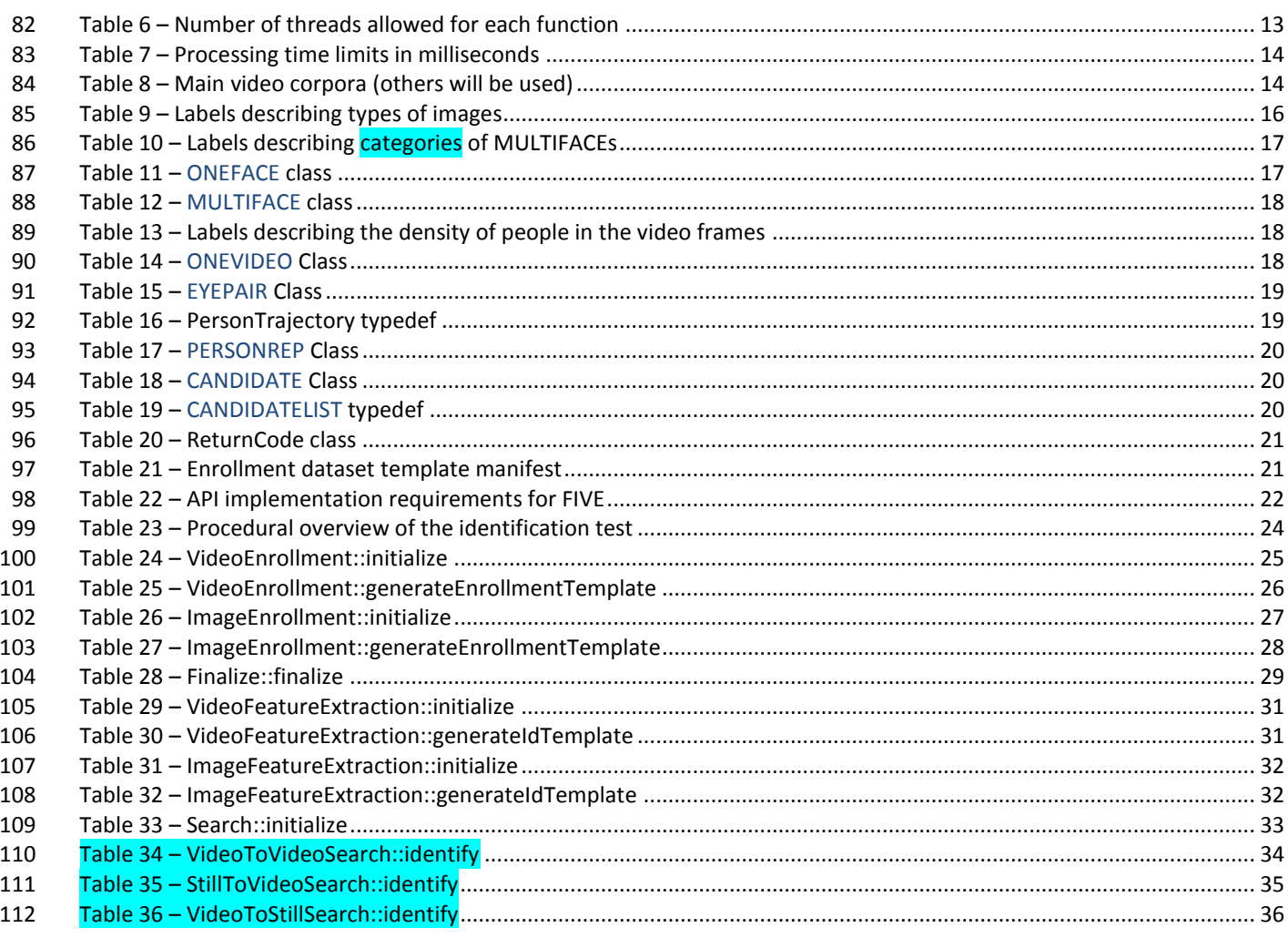

# 114 **Acknowledgements** 115 ― The authors are grateful to the experts who made extensive comments on the first version of this document.

# 116 **Project History**

- 117 2012 2014 The FRVT 2013 program included a video track (class V) that evaluated face recognition from video. 118 The FIVE program supersedes the FRVT work but proceeds in an almost identical manner.
- 119 ― August 15, 2014 Release of first public draft of the Face In Video Evaluation (FIVE) Concept, Evaluation Plan and 120 API v0.1.

## 121 **Terms and definitions**

122 The abbreviations and acronyms o[f Table 1](#page-4-0) are used in many parts of this document.

![](_page_4_Picture_207.jpeg)

## 123 **Table 1 – Abbreviations**

<span id="page-4-0"></span>![](_page_4_Picture_208.jpeg)

# 125 **1. FIVE**

## 126 **1.1. Scope**

 The Face In Video Evaluation (FIVE) is being conducted to assess the capability of face recognition algorithms to correctly identify or ignore persons appearing in video sequences – i.e. the open-set identification problem. Both comparative and absolute accuracy measures are of interest, given the goals to determine which algorithms are most effective and whether any are viable for the following primary operational use-cases:

- 132 1. High volume screening of persons in the crowded spaces (e.g. an airport)
- 133 2. Low volume forensic examination of footage from a crime scene (e.g. a convenience store)
- 134 3. Persons in business meetings (e.g. for video-conferencing)
- 135 4. Persons appearing in television footage

137 These applications differ in their tolerance of false positives, whether a human examiner will review outputs, the prior 138 probabilities of mate vs. non-mate presence, and the cost of recognition errors.

- 139 140 **Out of scope:** Areas that are out of scope for this evaluation and will not be studied include: gait, iris and voice
- 141 recognition; recognition across multiple views (e.g. via stereoscopic techniques); tracking across sequential cameras (re-142 identification); anomaly detection; detection of evasion.
- 143 144 This document establishes a concept of operations and an application programming interface (API) for evaluation of face
- 145 recognition in video implementations submitted to NIST's Face In Video Evaluation. See
- 146 [http://www.nist.gov/itl/iad/ig/five.cfm f](http://www.nist.gov/itl/iad/ig/five.cfm)or all FIVE documentation.
- 147

131

136

![](_page_5_Figure_14.jpeg)

148 **Figure 1 – Organization and documentation of the FIVE**

## 149 **1.2. Audience**

- 150 Universities and commercial entities with capabilities in detection and identification of faces in video sequences and/or
- 151 pose correction capabilities on still images are invited to participate in the FIVE Video test.
- Organizations will need to implement the API defined in this document. Participation is open worldwide. There is no
- charge for participation. While NIST intends to evaluate technologies that could be readily made operational, the test is also open to experimental, prototype and other technologies.

## **1.3. Market drivers**

 This test is intended to support a plural marketplace of face recognition in video systems. There is considerable interest in the potential use of face recognition for identification of persons in videos.

## **1.4. Offline testing**

 While this set of tests is intended as much as possible to mimic operational reality, this remains an offline test executed on databases of images. The intent is to assess the core algorithmic capability of face recognition in video algorithms. This test will be conducted purely offline - it does not include a live human-presents-to-camera component. Offline testing is attractive because it allows uniform, fair, repeatable, and efficient evaluation of the underlying technologies. Testing of implementations under a fixed API allows for a detailed set of performance related parameters to be measured.

## **1.5. Phased testing**

 To support research and development efforts, this testing activity will embed multiple rounds of testing. These test rounds are intended to support improved performance. Once the test commences, NIST will evaluate implementations on a first-come-first-served basis and will return results to providers as expeditiously as possible. Providers may submit revised SDKs to NIST only after NIST provides results for the prior SDK and invites further submission. The frequency with which a provider may submit SDKs to NIST will depend on the times needed for developer preparation, transmission to NIST, validation, execution and scoring at NIST, and developer review and decision processes.

For the schedule and number of SDKs of each class that may be submitted, see sections [1.10](#page-7-0) an[d 1.11.](#page-7-1)

## **1.6. Interim reports**

 The performance of each SDK will be reported in a "score-card". This will be provided to the participant. While the score cards may be used by the provider for arbitrary purposes, they are intended to facilitate development. Score cards will

- 175  $-$  be machine generated (i.e. scripted),
- be provided to participants with identification of their implementation,
- 177 include timing, accuracy and other performance results,
- 178 include results from other implementations, but will not identify the other providers,
- be expanded and modified as revised implementations are tested, and as analyses are implemented,
- $180 6$  be generated and released asynchronously with SDK submissions,
- 181 be produced independently of the other status of other providers' implementations,
- 182 be regenerated on-the-fly, usually whenever any implementation completes testing, or when new analysis is added.
- NIST does not intend to release these interim test reports publicly. NIST may release such information to the U.S.
- Government test sponsors. While these reports are not intended to be made public, NIST can only request that agencies not release this content.

### **1.7. Final reports**

- NIST will publish one or more final public reports. NIST may also
- 188 publish additional supplementary reports (typically as numbered NIST Interagency Reports),
- 189 publish in other academic journals,
- 190 present results at conferences and workshops (typically PowerPoint).

191 Our intention is that the final test reports will publish results for the best-performing implementation from each

192 participant. Because "best" is ill-defined (accuracy vs. time vs. template size, for example), the published reports may

193 include results for other implementations. The intention is to report results for the most capable implementations (see

194 section [1.13,](#page-8-0) on metrics). Other results may be included (e.g. in appendices) to show, for example, examples of progress

195 or tradeoffs. IMPORTANT: Results will be attributed to the providers.

# <span id="page-7-3"></span>196 **1.8. Application scenarios**

- 197 This test will include one-to-many identification tests for video sequences. As described i[n Table 2,](#page-7-2) the test is intended to 198 represent identification applications for face recognition in video.
- 

![](_page_7_Picture_442.jpeg)

<span id="page-7-2"></span>![](_page_7_Picture_443.jpeg)

## 200 **1.9. Image source labels**

 NIST may mix images from different sources in an enrollment set. For example, NIST could combine frontal images and images with varying poses into a single enrollment dataset. For this reason, in the data structure defined in clause [2.3.3,](#page-16-2) each image is accompanied by a "label" which identifies the set-membership images. Legal values for labels are in clause 204 [2.3.2.](#page-15-1)

## <span id="page-7-0"></span>205 **1.10. Rules for participation**

206 There is no charge to participate in FIVE. A participant must properly follow, complete and submit a participation 207 agreement (see Annex A). This must be done once, not before November 17, 2014. It is not necessary to do this for each 208 submitted SDK. All submitted SDKs must meet the API requirements as detailed in section [3.](#page-21-0)

## <span id="page-7-1"></span>209 **1.11. Number and schedule of submissions**

210 The test is conducted in three phases, as scheduled on page [2.](#page-0-0) The maximum total (i.e. cumulative) number of

- 211 submissions is regulated i[n Table 3.](#page-8-2)
- 212

#### 213 **Table 3 – Cumulative total number of algorithms**

<span id="page-8-2"></span>![](_page_8_Picture_401.jpeg)

214 The numbers above may be increased as resources allow.

215 NIST cannot conduct surveys over runtime parameters because NIST must limit the extent to which participants are able 216 to train on the test data.

# <span id="page-8-1"></span>217 **1.12. Use of multiple images per person**

 Some of the proposed datasets includes K > 2 images per person for some persons. For video-to-still recognition in this 219 test, NIST will enroll  $K \ge 1$  images under each identity. For still-to-video, the probe will consist of  $K \ge 1$  images. Normally the probe will consist of a single image, but NIST may examine the case that it could consist of multiple images. The method by which the face recognition implementation exploits multiple images is not regulated: The test seeks to evaluate developer provided technology for multi-presentation fusion. This departs from some prior NIST tests in which

223 NIST executed fusion algorithms (e.g. [FRVT2002b]), and sum score fusion, for example, [MINEX]).

- 224 This document defines a template to be the result of applying feature extraction to a set of  $K \ge 1$  images or  $K \ge 1$  video
- 225 frames. That is, a template contains the features extracted from one or more images or video frames, not generally just
- 226 one. An SDK might internally fuse K feature sets into a single representation or maintain them separately In any case the
- 227 resulting proprietary template is contained in a contiguous block of data. All identification functions operate on such
- 228 multi-image or multi-frame templates.
- 229 The number of images per person will depend on the operationally deployed application area:
- 230 ― In civil identity credentialing (e.g. passports, driving licenses) the images will be acquired approximately uniformly 231 over time (e.g. five to ten years for a Canadian passport). While the distribution of dates for such images of a person 232 might be assumed uniform, a number of factors might undermine this assumption<sup>1</sup>.
- 233  $-$  In criminal applications the number of images would depend on the number of arrests<sup>2</sup>. The distribution of dates for 234 arrest records for a person (i.e. the recidivism distribution) has been modeled using the exponential distribution, but 235 is recognized to be more complicated. NIST currently estimates that the number of images will never exceed 100.

## <span id="page-8-0"></span>236 **1.13. Core accuracy metrics**

- 237 For identification testing, the test will target open-universe applications such as benefits-fraud, watch-lists, and forensic 238 investigation. It will not address the closed-set task because it is operationally uncommon.
- 239 While some one-to-many applications operate with purely rank-based metrics, this test will primarily target score-based
- 240 identification metrics. Metrics are defined in [Table 4.](#page-9-0) The analysis will survey over various rank and thresholds<sup>3</sup>. Plots of
- 241 the two error rates, parametric on threshold, will be the primary reporting mechanism.

<sup>&</sup>lt;sup>1</sup> For example, a person might skip applying for a passport for one cycle (letting it expire). In addition, a person might submit identical images (from the same photography session) to consecutive passport applications at five year intervals.

<sup>&</sup>lt;sup>2</sup> A number of distributions have been considered to model recidivism, see "Random parameter stochastic process models of criminal careers.'' In Blumstein, Cohen, Roth & Visher (Eds.), Criminal Careers and Career Criminals, Washington, D.C.: National Academy of Sciences Press, 1986.

<sup>&</sup>lt;sup>3</sup> Threshold and rank limits are established operationally to limit human labor requirements: On the one side, in a low volume forensic application e.g. investigation of video collected in a convenience store hold-up, or in looking at videos of passengers dis-embarking flights to document an asylum claim, an examiner might be willing to adjudicate R  $\gg$  1 candidates with threshold, T = 0. At the other end, a high volume watch-list application in which crowded airport concourses are surveilled for bad actors, a high threshold would be used to limit false positive outcomes. In that case, candidate lists will often have zero length. NIST will report metrics appropriate to the "human-automated" hybrid application, and the "lights-out" hits-are-rare use case.

FIVE

**Table 4 – Summary of accuracy metrics**

<span id="page-9-0"></span>

| Application        |             | <b>Metric</b>                                                                                                    |
|--------------------|-------------|----------------------------------------------------------------------------------------------------|
| 1:N Identification | <b>FPIR</b> | = The rate at which unknown subjects are incorrectly associated with any<br>of N enrolled identities. The association will be parameterized on a<br>continuous threshold T.                               |
|                    | <b>FNIR</b> | = The rate at which known subjects are incorrectly not associated with the<br>correct enrolled identities. The association will be parameterized on a<br>continuous threshold T, and a candidate rank, R. |

- FPIR will be estimated using probe images or video clips for which there is no enrolled mate. The stability of FPIR at a fixed threshold under changes to image properties or demographics will be reported.
- NIST will extend the analysis in other areas, with other metrics, and in response to the experimental data and results.

## **1.14. Generalized accuracy metrics**

 Under the ISO/IEC 19795-1 biometric testing and reporting standard, a test must account for "failure to acquire" (FTA) and "failure to enroll" (FTE) events (e.g. elective refusal to make a template, or fatal errors). The way these are treated is application-dependent.

For identification, the appropriate metrics reported in FIVE will be generalized to include FTA and FTE events.

## **1.15. Reporting template size**

Because template size is influential on storage requirements and computational efficiency, this API supports

 measurement of template size. NIST will report statistics on the actual sizes of templates produced by face recognition implementations submitted to FIVE. NIST may report statistics on runtime memory usage. Template sizes were reported 256 in the FRVT 2013 test<sup>4</sup>, IREX III test<sup>5</sup>, and the MBE-STILL 2010 test<sup>6</sup>.

## **1.16. Reporting computational efficiency**

 As with other tests, NIST will compute and report recognition accuracy. In addition, NIST will also report timing statistics for all core functions of the submitted SDK implementations. This includes feature extraction and 1:N recognition. For an example of how efficiency can be reported, see the final report of the FRVT 2013 test, IREX III test, and the MBE-STILL 2010 test.

## **1.17. Exploring the accuracy-speed trade-space**

 NIST will explore the accuracy vs. speed tradeoff for face recognition algorithms running on a fixed platform. NIST will report both accuracy and speed of the implementations tested. While NIST cannot force submission of "fast vs. slow" variants, participants may choose to submit variants on some other axis (e.g. "experimental vs. mature")

 implementations. NIST encourages "fast-less-accurate vs. slow-more-accurate" with a factor of three between the speed of the fast and slow versions.

## **1.18. Hardware specification**

 NIST intends to support high performance by specifying the runtime hardware beforehand. There are several types of 270 computer blades that may be used in the testing. The blades are labeled as Dell M605, M905, M610, and M910. The following list gives some details about the hardware of each blade type:

- **. Pell M605 Dual Intel Xeon E5405 2 GHz CPUs (4 cores each)**
- **•** Dell M905 Quad AMD Opteron 8376HE 2 GHz CPUs (4 cores each)
- Dell M610 Dual Intel Xeon X5680 3.3 GHz CPUs (6 cores each)

See the FRVT 2013 test report: NIST Interagency Report 8009, linked from<http://face.nist.gov/frvt>

<sup>&</sup>lt;sup>5</sup> See the IREX III test report: NIST Interagency Report 7836, linked fro[m http://iris.nist.gov/irex](http://iris.nist.gov/irex)

See the MBE-STILL 2010 test report, NIST Interagency Report 7709, linked fro[m http://face.nist.gov/mbe](http://face.nist.gov/mbe)

- Dell M910 Dual Intel Xeon X7560 2.3 GHz CPUs (8 cores each)
- Each CPU has 512K cache. The bus runs at 667 Mhz. The main memory is 192 GB Memory as 24 8GB modules. We anticipate that 16 processes can be run without time slicing.
- 278 The minimum instruction set across all processors used in the evaluation is specified here<sup>7</sup>. Dependence on instructions not included in the minimum instruction set is prohibited.
- NIST is requiring use of 64 bit implementations throughout. This will support large memory allocation to support 1:N
- identification task with image and video frame counts in the millions. For still images, if all templates were to be held in
- 282 memory, the 192GB capacity implies a limit of ~19KB per template, for a 10 million one-image-per-identity enrollment.
- For video, given the data expectations and the occurrence of faces in the imagery, we anticipate the developers will have
- sufficient memory for video templates. Note that while the API allows read access of the disk during the 1:N search, the
- disk is, of course, relatively slow.
- Some of the sectio[n 3](#page-21-0) API calls allow the implementation to write persistent data to hard disk. The amount of data shall 287 not exceed 200 kilobytes per enrolled identity. NIST will respond to prospective participants' questions on the hardware, by amending this section.
- 

# <span id="page-10-0"></span>**1.19. Operating system, compilation, and linking environment**

- The operating system that the submitted implementations shall run on will be released as a downloadable file accessible 291 fro[m http://nigos.nist.gov:8080/evaluations/,](http://nigos.nist.gov:8080/evaluations/) which is the 64-bit version of CentOS 7.0 running Linux kernel 3.10.0.
- For this test, Windows machines will not be used. Windows-compiled libraries are not permitted. All software must run under Linux.
- NIST will link the provided library file(s) to our C++ language test drivers. Participants are required to provide their library 295 in a format that is linkable using  $g++$  version 4.8.2. The standard libraries are:
- /usr/lib64/libstdc++.so.6.0.19 lib64/libc.so.6 -> libc-2.17.so lib64/libm.so.6 -> libm-2.17.so
- A typical link line might be

# 298  $g_{++1}$ . -Wall -m64 -o fivetest fivetest.cpp -L. --Ifive Enron A 07

 The Standard C++ library should be used for development of the SDKs. The prototypes from the API of this document will be written to a file "five.h" which will be included via

#include <five.h>

- 301 The header files will be made available to implementers at [http://nigos.nist.gov:8080/five.](http://nigos.nist.gov:8080/five)
- NIST will handle all input of images via the JPEG and PNG libraries, sourced, respectively fro[m http://www.ijg.org/](http://www.ijg.org/) and [http://libpng.org.](http://libpng.org/)
- All compilation and testing will be performed on x86 platforms. Thus, participants are strongly advised to verify library-
- level compatibility with g++ (on an equivalent platform) prior to submitting their software to NIST to avoid linkage
- problems later on (e.g. symbol name and calling convention mismatches, incorrect binary file formats, etc.).
- Dependencies on external dynamic/shared libraries such as compiler-specific development environment libraries are
- discouraged. If absolutely necessary, external libraries must be provided to NIST upon prior approval by the Test Liaison.

<sup>&</sup>lt;sup>7</sup> cat /proc/cpuinfo returns fpu vme de pse tsc msr pae mce cx8 apic sep mtrr pge mca cmov pat pse36 clflush mmx fxsr sse sse2 ht syscall nx mmxext fxsr\_opt pdpe1gb rdtscp lm 3wext 3dnow constant\_tsc nonstop\_tsc pni cx16 popcnt lahf\_lm cmp\_legacy svm extapic cr8\_legacy altmovcr8 abm sse4a misalignsse 3dnowprefetch osvw

## 309 **1.20. Software and documentation**

## 310 **1.20.1. SDK Library and platform requirements**

311 Participants shall provide NIST with binary code only (i.e. no source code). Header files (".h") are allowed, but these shall 312 not contain intellectual property of the company nor any material that is otherwise proprietary. It is preferred that the 313 SDK be submitted in the form of a single static library file. However, dynamically linked shared library files are permitted.

314 The core library shall be named according to [Table 5.](#page-11-0) Additional shared object library files may be submitted that support 315 this "core" library file (i.e. the "core" library file may have dependencies implemented in these other libraries).

316 Intel Integrated Performance Primitives (IPP) libraries are permitted if they are delivered as a part of the developer-

317 supplied library package. It is the provider's responsibility to establish proper licensing of all libraries. The use of IPP

318 libraries shall not inhibit the SDK's ability to run on CPUs that do not support IPP. Please take note that some IPP

- 319 functions are multithreaded and threaded implementations may complicate comparative timing.
- 320 Access to any GPUs is not permitted.
- <span id="page-11-0"></span>

#### 321 **Table 5 – Implementation library filename convention**

![](_page_11_Picture_323.jpeg)

322

323 NIST will report the size of the supplied libraries.

#### 324 **1.20.2. Configuration and developer-defined data**

325 The implementation under test may be supplied with configuration files and supporting data files. The total size of the 326 SDK, that is all libraries, include files, data files and initialization files shall be less than or equal to 1 073 741 824 bytes =

- 327  $1024^3$  bytes.
- 328 NIST will report the size of the supplied configuration files.

## 329 **1.20.3. Installation and Usage**

330 The SDK must install easily (i.e. one installation step with no participant interaction required) to be tested, and shall be

- 331 executable on any number of machines without requiring additional machine-specific license control procedures or 332 activation.
- 333 The SDK shall be installable using simple file copy methods. It shall not require the use of a separate installation program.
- 334 The SDK shall neither implement nor enforce any usage controls or limits based on licenses, number of executions,
- 335 presence of temporary files, etc. The submitted implementations shall remain operable with no expiration date.
- 336 Hardware (e.g. USB) activation dongles are not acceptable.

#### 337 **1.20.4. Hard disk space**

338 FIVE participants should inform NIST if their implementations require more than 200K of persistent storage, per enrolled

339 identity on average.

## **1.20.5. Documentation**

 Participants shall provide complete documentation of the SDK and detail any additional functionality or behavior beyond that specified here. The documentation must define all (non-zero) developer-defined error or warning return codes.

#### **1.20.6. Modes of operation**

 Individual SDKs provided shall not include multiple "modes" of operation, or algorithm variations. No switches or options will be tolerated within one library. For example, the use of two different "coders" by a feature extractor must be split across two separate SDK libraries, and two separate submissions.

#### **1.21. Runtime behavior**

#### **1.21.1. Interactive behavior**

 The SDK will be tested in non-interactive "batch" mode (i.e. without terminal support). Thus, the submitted library shall not use any interactive functions such as graphical user interface (GUI) calls, or any other calls which require terminal interaction e.g. reads from "standard input".

#### **1.21.2. Error codes and status messages**

 The SDK will be tested in non-interactive "batch" mode, without terminal support. Thus, the submitted library shall run quietly, i.e. it should not write messages to "standard error" and shall not write to "standard output". An SDK may write debugging messages to a log file - the name of the file must be declared in documentation.

#### **1.21.3. Exception Handling**

 The application should include error/exception handling so that in the case of a fatal error, the return code is still provided to the calling application.

#### **1.21.4. External communication**

 Processes running on NIST hosts shall not side-effect the runtime environment in any manner, except for memory allocation and release. Implementations shall not write any data to external resource (e.g. server, file, connection, or other process), nor read from such. If detected, NIST will take appropriate steps, including but not limited to, cessation of evaluation of all implementations from the supplier, notification to the provider, and documentation of the activity in published reports.

#### **1.21.5. Stateless behavior**

 All components in this test shall be stateless, except as noted. This applies to face detection, feature extraction and matching. Thus, all functions should give identical output, for a given input, independent of the runtime history. NIST will institute appropriate tests to detect stateful behavior. If detected, NIST will take appropriate steps, including but not limited to, cessation of evaluation of all implementations from the supplier, notification to the provider, and documentation of the activity in published reports.

#### **1.22. Threaded computations**

[Table 6](#page-12-0) shows the limits on the numbers of threads a face recognition implementation may use. Threading is prohibited **for feature extraction and search**. NIST will parallelize the test by dividing the workload across many cores and many machines. For the functions where we allow multi-threading, NIST requires the provider to disclose the maximum number of threads to us.

![](_page_12_Picture_320.jpeg)

<span id="page-12-0"></span>![](_page_12_Picture_321.jpeg)

![](_page_13_Picture_417.jpeg)

![](_page_13_Picture_418.jpeg)

- 377 To expedite testing NIST will run up to P >> 1 processes concurrently. We will reduce P when threading is in use. NIST's
- 378 calling applications are single-threaded.

## 379 **1.23. Time limits**

- 380 The elemental functions of the implementations shall execute under the time constraints of [Table 7.](#page-13-0) These time limits
- 381 apply to the function call invocations defined in section [3.](#page-21-0) Assuming the times are random variables, NIST cannot regulate
- 382 the maximum value, so the time limits are 90-th percentiles. This means that 90% of all operations should take less than
- 383 the identified duration.
- 384 The time limits apply per image or video frame. When K images of a person are present or K frames are in a video clip,
- 385 the time limits shall be increased by a factor K.
- <span id="page-13-0"></span>

#### 386 **Table 7 – Processing time limits in milliseconds**

![](_page_13_Picture_419.jpeg)

387 For video: the multiple of K=5 is a notional average of the number of persons expected in any given frame. This figure is 388 proportionally unreliable for any given sample.

389 While there is no time limit for the enrollment finalization procedure, NIST will report the execution duration.

## 390 **1.24. Test datasets**

391 This section is under development. The data has, in some cases, been estimated from initial small partitions. The

392 completion of this section depends on further work. The information is subject to change. We intend to update this 393 section as fully as possible.

- 394 NIST is likely to use other datasets, in addition.
- 

#### 395 **Table 8 – Main video corpora (others will be used)**

![](_page_13_Picture_420.jpeg)

![](_page_14_Picture_317.jpeg)

396

397 NIST does not know the minimum and maximum numbers of persons appearing in video sequences. Moreover, NIST will 398 apply the algorithms to other databases. The maximum number of frames in a video sequence will be limited by the 399 duration of the sequence. NIST expects to use sequences whose duration extends from a few seconds to a few minutes

- 400 Some notes regarding the video data:
- 401 ― NIST does not anticipate using interlaced video.
- 402 The videos are contiguous in time, without interruptions. The videos will not cross shot-boundaries, such that the 403 background scene does not change abruptly.
- 404 ― Some sequences exist at much higher frame rates. NIST will examine whether this offers benefit.
- 405 ― Some of the datasets were collected using consumer-grade cameras capturing video in standard formats while others 406 were collected using professional-grade cameras captured in modern proprietary video codecs.
- 407 In some videos, the scenes capture people walking towards the camera. Occasionally, there are people walking in various 408 transverse directions including people walking away from the camera. The cameras have varying pitch angles ranging 409 from 0 degrees (frontal) to higher values. The depth of scene varies between the cameras such that the sizes of the faces 410 vary, with the following:
- 411 ― Eye-to-eye distances range from approximately 10 pixels to 120 pixels
- 412 ― Amount of time a face is fully visible in a scene can vary from approximately 0 to 30 seconds
- 413 ― Some of the captures include non-uniform lighting due to light coming through adjacent windows
- 414

415 Please note that the properties stated above may not hold for all datasets that might be employed in FIVE.

#### 416 **1.25. Ground truth integrity**

417 Some of the test databases will be derived from operational systems. They may contain ground truth errors in which

418 — a person may appear in a video but not be tagged as being in the video, or

#### 419  $\sim$  a person may be tagged as being in a video but doesn't actually appear in the video, or

- 420 a single person is present under two different identifiers, or
- 421 two persons are present under one identifier, or
- $422 a$  face is not present in the image.

423 If these errors are detected, they will be removed. NIST will use aberrant scores (high impostor scores, low genuine

424 scores) to detect such errors. This process will be imperfect, and residual errors are likely. For comparative testing, 425 identical datasets will be used and the presence of errors should give an additive increment to all error rates. For very

426 accurate implementations this will dominate the error rate. NIST intends to attach appropriate caveats to the accuracy

427 results. For prediction of operational performance, the presence of errors gives incorrect estimates of performance.

# 428 **2. Data structures supporting the API**

### 429 **2.1. Overview**

430 This section describes the API for the face recognition in video applications described in sectio[n 1.8.](#page-7-3) All SDK's submitted 431 to FIVE shall implement the functions required in Section [3.](#page-21-0)

## 432 **2.2. Requirement**

433 FIVE participants shall submit an SDK which implements the relevant C++ prototyped interfaces of clause [3.](#page-21-0) C++ was 434 chosen in order to make use of some object-oriented features.

## 435 **2.3. File formats and data structures**

#### 436 **2.3.1. Overview**

437 In this test, an individual is represented by  $K \geq 1$  two-dimensional still facial images, and by subject and image-specific 438 metadata.

## <span id="page-15-1"></span>439 **2.3.2. Dictionary of terms describing images and MULTIFACEs**

440 Still facial images will be accompanied by one of the labels given in [Table 9.](#page-15-0) Face recognition implementations submitted 441 to FIVE should tolerate images of any category.

#### 442 **Table 9 – Labels describing types of images**

<span id="page-15-0"></span>![](_page_15_Picture_392.jpeg)

443 **[Figure 2](#page-16-3)** provides examples of pose angles and their encoding (yaw, pitch) as specified in the ISO/IEC 19794-5 [ISO], with

444 yaw angle defined as the rotation in degrees about the y-axis (vertical axis) and pitch angle defined as the rotation in

445 degrees about the x-axis (horizontal axis).

![](_page_16_Picture_273.jpeg)

#### <span id="page-16-3"></span>447 **Figure 2 – Examples of pose angles and their encodings (yaw, pitch)**

- 448 NOTE 1: We do not intend to deliberately include non-face images in this test.
- 449 NOTE 2: **MULTIFACE**s will contain face images of only one person.

#### 450

- 451 A **MULTIFACE** (see [Table 12\)](#page-17-0) will be accompanied by one of the labels given in [Table 10.](#page-16-1) Face recognition
- 452 implementations submitted to FIVE should tolerate **MULTIFACE**s of any category.
- <span id="page-16-1"></span>

#### 453 **Table 10 – Labels describing categories of MULTIFACEs**

![](_page_16_Picture_274.jpeg)

<span id="page-16-2"></span>454

#### 455 **2.3.3. Data structures for encapsulating multiple still images**

456 The standardized formats for facial images are the ISO/IEC 19794-5:2005 and the ANSI/NIST ITL 1-2011 type 10 record.

457 The ISO record can store multiple images of an individual in a standalone binary file. In the ANSI/NIST realm, K images of 458 an individual are usually represented as the concatenation of one Type 1 record + K Type 10 records. The result is usually

459 stored as an EFT file.

460 An alternative method of representing K images of an individual is to define a structure containing an image filename and 461 metadata fields. Each file contains a standardized image format, e.g. PNG (lossless) or JPEG (lossy).

#### 462 **2.3.4. Class for encapsulating a single face image**

# <span id="page-16-0"></span>463 **Table 11 – ONEFACE class**

![](_page_16_Picture_275.jpeg)

![](_page_17_Figure_0.jpeg)

#### <span id="page-17-4"></span>464 **2.3.5. Class for encapsulating a set of face images from a single person**

<span id="page-17-0"></span>465 **Table 12 – MULTIFACE class**

![](_page_17_Picture_309.jpeg)

#### <span id="page-17-3"></span>466 **2.3.6. Dictionary of terms describing ONEVIDEOs**

467 A **ONEVIDEO** will be accompanied by one of the labels given in [Table 13,](#page-17-2) describing the density of people in the video 468 frames. Face recognition implementations submitted to FIVE should tolerate ONEVIDEOs of any category.

<span id="page-17-2"></span>![](_page_17_Picture_310.jpeg)

![](_page_17_Picture_311.jpeg)

### 470 **2.3.7. Class for encapsulating a video sequence**

#### 471 **Table 14 – ONEVIDEO Class**

<span id="page-17-1"></span>![](_page_17_Picture_312.jpeg)

![](_page_18_Picture_304.jpeg)

## <span id="page-18-1"></span>472 **2.3.8. Class representing a pair of eye coordinates**

- 473 The data structure for reporting person locations in video appears i[n Table 15.](#page-18-0) The coordinates may be useful to NIST for
- 474 relating spatial location to recognition success during our analysis.
- 

#### 475 **Table 15 – EYEPAIR Class**

<span id="page-18-0"></span>![](_page_18_Picture_305.jpeg)

## 476 **2.3.9. Data type for representing a person's trajectory via eye coordinates from a video sequence**

![](_page_18_Figure_8.jpeg)

## 477 **Table 16 – PersonTrajectory typedef**

![](_page_18_Picture_306.jpeg)

## <span id="page-19-1"></span>478 **2.3.10. Class for representing a person from a video sequence or an image**

#### 479 **Table 17 – PERSONREP Class**

![](_page_19_Picture_293.jpeg)

## <span id="page-19-0"></span>480 **2.3.11. Class for result of an identification search**

- 481 All identification searches shall return a candidate list of a NIST-specified length. The list shall be sorted with the most
- 482 similar matching entries listed first with lowest rank.
- 

#### 483 **Table 18 – CANDIDATE Class**

![](_page_19_Picture_294.jpeg)

## <span id="page-19-2"></span>484 **2.3.12. Data type for representing a list of results of an identification search**

#### 485 **Table 19 – CANDIDATELIST typedef**

![](_page_19_Picture_295.jpeg)

## 487 **2.3.13. Class representing return code values**

#### 488 **Table 20 – ReturnCode class**

![](_page_20_Picture_342.jpeg)

## 489 **2.4. File structures for enrolled template collection**

490 For still image enrollment, an SDK converts a **MULTIFACE** into a template using the

491 ImageEnrollment::generateEnrollmentTemplate() function of sectio[n 3.3.2.2.](#page-27-0) For video enrollment, an SDK converts a

492 **ONEVIDEO** into one or more templates, using the VideoEnrollment::generateEnrollmentTemplate() of section [3.3.1.2.](#page-25-0) To

493 support the identification functions, NIST will concatenate enrollment templates into a single large file. This file is called

494 the EDB (for enrollment database). The EDB is a simple binary concatenation of proprietary templates. There is no 495 header. There are no delimiters. The EDB may extend to hundreds of gigabytes in length.

496 This file will be accompanied by a manifest; this is an ASCII text file documenting the contents of the EDB. The manifest

497 has the format shown as an example in [Table 21.](#page-20-0) If the EDB contains N templates, the manifest will contain N lines. The

498 fields are space (ASCII decimal 32) delimited. There are three fields, all containing numeric integers. Strictly speaking, the 499 third column is redundant.

<span id="page-20-0"></span>

#### 500 **Table 21 – Enrollment dataset template manifest**

![](_page_20_Picture_343.jpeg)

![](_page_21_Picture_461.jpeg)

![](_page_21_Picture_462.jpeg)

502 The EDB scheme avoids the file system overhead associated with storing millions of individual files.

# <span id="page-21-0"></span>503 **3. API Specification**

## 504 **3.1. Definitions**

505 As shown i[n Table 22,](#page-21-1) the API supports 1:N identification of video-to-video, video-to-still image, and still image-to-video, 506 and pose correction on still images. The following hold:

- 507 A still image is a picture of one and only one person. One or more such images are presented to the implementation 508 using a **MULTIFACE** data structure.
- 509  $-$  A video is a sequence of  $F \ge 1$  frames.
- 510  $-$  A frame is 2D still image containing  $P \ge 0$  persons.
- 511  $-$  Any person might be present in  $0 \le f \le F$  frames, and their presence may be non-contiguous (e.g. due to occlusion).
- 512 Different videos contain different numbers of frames and people.

API requirements  $|3.3.1 + 3.3.3.2 +$  $|3.3.1 + 3.3.3.2 +$  $|3.3.1 + 3.3.3.2 +$  $|3.3.1 + 3.3.3.2 +$  $|3.3.1 + 3.3.3.2 +$ 

- 513 A **ONEVIDEO** container is used to represent a video. It contains a small header and pointers to F frames.
- 514 Any person found in a video is represented by proprietary template (feature) data contained with a **PERSONREP** data 515 structure. A proprietary template contains information from one or more frames. Internally, it might embed multiple 516 traditional still-image templates, or it might integrate feature data by tracking a person across multiple frames.
- 517 A **PERSONREP** structure additionally contains a trajectory indicating the location of the person in each frame.
- 519 All of the code for the classes needed to implement the video API will be provided to implementers at
- 520 [http://nigos.nist.gov:8080/five.](http://nigos.nist.gov:8080/five) A single sample video has been made available at the same link. The sample video is 521 only approximately representative of the scene and is not an extraction from the actual video data that will be used in the
- 522 evaluation. It is only intended to illustrate similarities in terms of camera placement relative to the subject and people
- 523 behavior. It is not intended to represent the optical properties of the actual imaging systems, particularly the spatial
- 524 sampling rate, nor the compression characteristics.
- 525

518

![](_page_21_Picture_463.jpeg)

 $3.3.1 + 3.3.3.2 +$  $3.3.1 + 3.3.3.2 +$  $3.3.1 + 3.3.3.2 +$  $3.3.1 + 3.3.3.2 +$  $3.3.5 + 3.3.6.3$  $3.3.5 + 3.3.6.3$  $3.3.5 + 3.3.6.3$ 

 $3.3.2 + 3.3.3.3 +$  $3.3.2 + 3.3.3.3 +$  $3.3.2 + 3.3.3.3 +$  $3.3.2 + 3.3.3.3 +$ [3.3.4](#page-29-1) [+ 3.3.6.4](#page-34-1)

[3.3.7](#page-35-0)

#### <span id="page-21-1"></span>526 **Table 22 – API implementation requirements for FIVE**

#### 527 **3.1.1. Video-to-video**

528 Video-to-video identification is the process of enrolling N videos and then searching the enrollment database with a 529 search video. During identification, the SDK shall return a set of indices of candidate videos that contain people who

- 530 appear in the search video.
- 531 N templates will be generated from M enrollment videos. If no people appear in the videos, N will be 0. If many 532 people appear in each video, we'd expect N > M.
- 533 The N templates will be concatenated and finalized into a proprietary enrollment data structure.

Search datatype **PERSONREP PERSONREP PERSONREP** Search result **CANDIDATELIST CANDIDATELIST CANDIDATELIST**

[3.3.4](#page-29-1) [+ 3.3.6.2](#page-33-0)

534  $-A$  **ONEVIDEO** will be converted to  $S \ge 0$  identification template(s) based on the number of people detected in the

nly)

video.

- Each identification template generated will be searched against the enrollment database of templates generated from the M input videos.
- 538 We anticipate that the same person may appear in more than one enrolled video.

### **3.1.2. Still image-to-video**

- Still image-to-video identification is the process of enrolling N videos and then searching the enrollment database with a template produced from a **MULTIFACE** as follows:
- 542  $-$  N templates will be generated from  $1 < M \le N$  enrollment videos.
- The N templates will be concatenated and finalized into a proprietary enrollment data structure.
- A **MULTIFACE** (still image) will be converted to an identification template.
- The identification template will be searched against the enrollment database of N templates.
- We anticipate that the same person may appear in more than one enrolled video.

## **3.1.3. Video-to-still image**

- Video-to-still image identification is the process of enrolling N **MULTIFACEs** (see [Table 12\)](#page-17-0) and then searching the enrollment database with templates from persons found in a video as follows:
- N templates will be generated from N still-image **MULTIFACE**s.
- The N templates will be concatenated and finalized into a proprietary enrollment data structure.
- A **ONEVIDEO** will be converted to S ≥ 0 identification template(s) based on the number of people detected in the video.
- Each of the S identification templates will be searched separately against the enrollment database of N templates.

## **3.1.4. Pose Correction**

- Pose correction is the process rendering off-angle facial images to frontal facial images.
- 557  $-$  The pose correction function maps K ≥ 1 input faces to L frontal faces. When L = 1, the algorithm should render a frontal image as close as possible to ISO/IEC 19794-5 Token image geometry [ISO]. When L > 1, the implementation should render non-degenerate faces around Token geometry. The non-degenerate aspect is supplier-defined, but 560 should be intended to be of utility to downstream recognition algorithms.
- $561 -$  Pose correction will only be applied to still images.
- Participants with pose correction capability may submit a pose correction-only SDK to FIVE.
- 563 Pose correction implementations must link and run on the specified platform detailed in Sectio[n 1.19.](#page-10-0)
- NOTE: This API naturally supports image correction techniques unrelated to pose correction (e.g. illumination correction, expression correction, etc). Submissions for such techniques are encouraged and welcome.

## **3.2. 1:N Identification**

## **3.2.1. Overview**

 The 1:N application proceeds in two phases, enrollment and identification. The identification phase includes separate pre-search feature extraction stage, and a search stage.

- The design reflects the following *testing* objectives for 1:N implementations.
	- support distributed enrollment on multiple machines, with multiple processes running in parallel
	- allow recovery after a fatal exception, and measure the number of occurrences
	- allow NIST to copy enrollment data onto many machines to support parallel testing
	- respect the black-box nature of biometric templates
	- $-$  extend complete freedom to the provider to use arbitrary algorithms
	- support measurement of duration of core function calls

# - support measurement of template size

![](_page_23_Picture_355.jpeg)

![](_page_23_Picture_356.jpeg)

![](_page_24_Picture_315.jpeg)

### 572 **3.3. Interfaces**

#### <span id="page-24-0"></span>573 **3.3.1. The VideoEnrollment Interface**

- 574 The abstract class VideoEnrollment must be implemented by the SDK developer in a class named exactly
- 575 SdkVideoEnrollment. The processing that takes place during each phase of the test is done via calls to the methods
- 576 declared in the interface as pure virtual, and therefore is to be implemented by the SDK. The test driver will call these
- 577 methods, handling all return values.

![](_page_24_Picture_316.jpeg)

## 578 **3.3.1.1. Initialization of the video enrollment session**

- 579 Before any enrollment feature extraction calls are made, the NIST test harness will call the initialization below for video-580 to-video and still image-to-video.
- 

## 581 **Table 24 – VideoEnrollment::initialize**

![](_page_24_Picture_317.jpeg)

![](_page_25_Picture_294.jpeg)

## <span id="page-25-0"></span>582 **3.3.1.2. Video enrollment**

![](_page_25_Picture_295.jpeg)

## 584 **Table 25 – VideoEnrollment::generateEnrollmentTemplate**

![](_page_25_Picture_296.jpeg)

## <span id="page-26-0"></span>585 **3.3.2. The ImageEnrollment Interface**

- 586 The abstract class ImageEnrollment must be implemented by the SDK developer in a class named exactly
- 587 SdkImageEnrollment.

![](_page_26_Picture_296.jpeg)

## 588 **3.3.2.1. Initialization of the image enrollment session**

589 Before any enrollment feature extraction calls are made, the NIST test harness will call the initialization below for video-590 to-still.

## 591 **Table 26 – ImageEnrollment::initialize**

![](_page_26_Picture_297.jpeg)

![](_page_27_Picture_267.jpeg)

## <span id="page-27-0"></span>592 **3.3.2.2. Image enrollment**

593 A **MULTIFACE** (see [Table 12\)](#page-17-0) is converted to a single enrollment template using the function below.

## 594 **Table 27 – ImageEnrollment::generateEnrollmentTemplate**

![](_page_27_Picture_268.jpeg)

## 597 **3.3.3. The Finalize Interface**

 The abstract class Finalize must be implemented by the SDK developer in classes named exactly ImageGalleryFinalize and 599 VideoGalleryFinalize. The finalize function in this class takes the name of the top-level directory where enrollment database (EDB) and its manifest have been stored. These are described in section [2.3.6.](#page-17-3) The enrollment directory permissions will be read + write.

602

![](_page_28_Picture_292.jpeg)

603

#### 604 **3.3.3.1. Finalize enrollment**

605 After all templates have been created, the function of [Table 28](#page-28-0) will be called. This freezes the enrollment data. After this 606 call the enrollment dataset will be forever read-only. This API does not support interleaved enrollment and search 607 phases.

608 The function allows the implementation to conduct, for example, statistical processing of the feature data, indexing and 609 data re-organization. The function may alter the file structure. It may increase or decrease the size of the stored data.

- 610 No output is expected from this function, except a return code.
- 

## 611 **Table 28 – Finalize::finalize**

<span id="page-28-0"></span>![](_page_28_Picture_293.jpeg)

<span id="page-29-0"></span>![](_page_29_Picture_293.jpeg)

# 612 **3.3.3.2. Finalize video enrollment - VideoGalleryFinalize**

613

![](_page_29_Picture_294.jpeg)

615

# <span id="page-29-2"></span>614 **3.3.3.3. Finalize still image enrollment - ImageGalleryFinalize**

![](_page_29_Picture_295.jpeg)

## <span id="page-29-1"></span>616 **3.3.4. The VideoFeatureExtraction Interface**

- 617 The abstract class VideoFeatureExtraction must be implemented by the SDK developer in a class named exactly<br>618 SdkVideoFeatureExtraction.
- SdkVideoFeatureExtraction.

![](_page_29_Picture_296.jpeg)

## 619 **3.3.4.1. Video feature extraction initialization**

- 620 Before one or more **ONEVIDEO**s are sent to the identification feature extraction function, the test harness will call the
- 621 initialization function below.
- 

![](_page_30_Picture_340.jpeg)

![](_page_30_Picture_341.jpeg)

## 623 **3.3.4.2. Video feature extraction**

624 A **ONEVIDEO** is converted to one or more identification templates using the function below. The result may be stored by 625 NIST, or used immediately. The SDK shall not attempt to store any data.

### 626 **Table 30 – VideoFeatureExtraction::generateIdTemplate**

![](_page_30_Picture_342.jpeg)

![](_page_31_Picture_300.jpeg)

### <span id="page-31-0"></span>627 **3.3.5. The ImageFeatureExtraction Interface**

- 628 The abstract class ImageFeatureExtraction must be implemented by the SDK developer in a class named exactly
- 629 SdkImageFeatureExtraction.

![](_page_31_Picture_301.jpeg)

## 630 **3.3.5.1. Image feature extraction initialization**

- 631 Before one or more **MULTIFACE**s are sent to the identification feature extraction function, the test harness will call the
- 632 initialization function below.
- 

![](_page_31_Picture_302.jpeg)

![](_page_31_Picture_303.jpeg)

#### 634 **3.3.5.2. Image feature extraction**

635 A **MULTIFACE** is converted to one identification template using the function below. The result may be stored by NIST, or 636 used immediately. The SDK shall not attempt to store any data.

#### 637 **Table 32 – ImageFeatureExtraction::generateIdTemplate**

![](_page_32_Picture_331.jpeg)

If the function executes correctly, it returns a zero exit status. The NIST calling application may commit the template to permanent storage, or may keep it only in memory (the developer implementation does not need to know). If the function returns a non-zero exit status, the output template will be not be used in subsequent search operations.

The function shall not have access to the enrollment data, nor shall it attempt access.

![](_page_32_Picture_332.jpeg)

## 638 **3.3.6. The Search Interface**

639 The abstract class Search must be implemented by the SDK developer in classes named exactly VideoToVideoSearch,

- 640 StillToVideoSearch, and VideoToStillSearch.
- 641

![](_page_32_Picture_333.jpeg)

## 642 **3.3.6.1. Search initialization**

643 The function below will be called once prior to one or more calls of the searching function of [Table 35.](#page-34-2) The function might 644 set static internal variables so that the enrollment database is available to the subsequent identification searches.

645 **Table 33 – Search::initialize**

![](_page_32_Picture_334.jpeg)

![](_page_33_Picture_326.jpeg)

FIVE

## <span id="page-33-0"></span>646 **3.3.6.2. Video-to-video search**

647

![](_page_33_Picture_327.jpeg)

648

## 649 **3.3.6.2.1. Video-to-video identification**

### 650 The function below compares a proprietary identification template against the enrollment data and returns a candidate 651 list.

# 652 **Table 34 – VideoToVideoSearch::identify**

![](_page_33_Picture_328.jpeg)

![](_page_34_Picture_312.jpeg)

## 653 **3.3.6.3. Still-to-video search**

<span id="page-34-0"></span>![](_page_34_Picture_313.jpeg)

654

## 655 **3.3.6.3.1. Still-to-video identification**

656 The function below compares a proprietary identification template against the enrollment data and returns a candidate 657 list.

## 658 **Table 35 – StillToVideoSearch::identify**

<span id="page-34-2"></span>![](_page_34_Picture_314.jpeg)

## <span id="page-34-1"></span>659 **3.3.6.4. Video-to-still search**

![](_page_34_Picture_315.jpeg)

![](_page_35_Picture_326.jpeg)

661

### 662 **3.3.6.4.1. Video-to-still identification**

![](_page_35_Picture_327.jpeg)

#### 665 **Table 36 – VideoToStillSearch::identify**

![](_page_35_Picture_328.jpeg)

666 NOTE: Ordinarily the calling application will set the input candidate list length to operationally typical values, say  $0 \le L \le$ 

667 200, and L << N. However, there is interest in the presence of mates much further down the candidate list. We may 668 therefore extend the candidate list length such that L approaches N.

#### <span id="page-35-0"></span>669 **3.3.7. The PoseCorrection Interface**

## 670 The abstract class PoseCorrection must be implemented by the SDK developer in a class named exactly

- 671 SdkPoseCorrection.
- 672

```
C++ code fragment Remarks
1. class PoseCorrection
\overline{2}.
    public:
3. virtual ReturnCode initialize(
           const string &configDir,
           const vector<string> &descriptions,
          uint32 t &maxOutImages) = 0;
                                                     Initialize the pose correction session.
```
![](_page_36_Picture_339.jpeg)

## 673 **3.3.7.1. Pose correction initialization**

## 674 Before any template generation or matching calls are made, the NIST test harness will make a call to the initialization of

- 675 the function in [Table 37.](#page-36-0)
- 

# 676 **Table 37 – Pose correction initialization**

<span id="page-36-0"></span>![](_page_36_Picture_340.jpeg)

#### 677 **3.3.7.2. Pose Correction**

678 The function of [Table 38](#page-36-1) maps K ≥ 1 input faces to L frontal faces. When L = 1, the algorithm should render a frontal 679 image as close as possible to ISO/IEC 19794-5 Token image geometry [ISO]. When L > 1, the implementation should 680 render non-degenerate faces around Token geometry. The non-degenerate aspect is supplier-defined, but should be

- 681 intended to be of utility to downstream recognition algorithms.
- 

#### 682 **Table 38 – Pose Correction**

<span id="page-36-1"></span>![](_page_36_Picture_341.jpeg)

![](_page_37_Picture_117.jpeg)

# 684 **4. References**

![](_page_38_Picture_231.jpeg)

FIVE

![](_page_39_Picture_340.jpeg)

# **A.1 Submission of implementations to NIST**

 NIST requires that all software, data and configuration files submitted by the participants be signed and encrypted. Signing is done with the participant's private key, and encryption is done with the NIST public key. The detailed commands for signing and encrypting are given here[: http://www.nist.gov/itl/iad/ig/encrypt.cfm](http://www.nist.gov/itl/iad/ig/encrypt.cfm)

 NIST will validate all submitted materials using the participant's public key, and the authenticity of that key will be verified using the key fingerprint. This fingerprint must be submitted to NIST by writing it on the signed participation agreement.

 By encrypting the submissions, we ensure privacy; by signing the submission, we ensure authenticity (the software actually belongs to the submitter). NIST will reject any submission that is not signed and encrypted. NIST accepts no responsibility for anything that is transmitted to NIST that is not signed and encrypted with the NIST public key.

## **A.2 How to participate**

Those wishing to participate in FIVE testing must do all of the following, on the schedule listed on Page [2.](#page-0-0)

- ― IMPORTANT: Follow the instructions for cryptographic protection of your SDK and data here. <http://www.nist.gov/itl/iad/ig/encrypt.cfm>
- ― Send a signed and fully completed copy of the *Application to Participate in the Face In Video Evaluation (FIVE)*. This is available at [http://www.nist.gov/itl/iad/ig/five.cfm.](http://www.nist.gov/itl/iad/ig/five.cfm) This must identify, and include signatures from, the Responsible Parties as defined in the application. The properly signed FIVE Application to Participate shall be sent to NIST as a PDF.
- ― Provide an SDK (Software Development Kit) library which complies with the API (Application Programmer Interface) specified in this document.
- **•** Encrypted data and SDKs below 20MB can be emailed to NIST a[t five@nist.gov](mailto:five@nist.gov)
- Encrypted data and SDKS above 20MB shall be EITHER 710 Split into sections AFTER the encryption step. Use the unix "split" commands to make 9MB chunks, and then rename to include the filename extension needed for passage through the NIST firewall. 712 • you% split -a 3 -d -b 9000000 libFIVE enron A 02.tgz.gpg
- 713 you% ls -1 x??? | xargs -iQ mv Q libFIVE\_enron\_A\_02\_Q.tgz.gpg
- Email each part in a separate email. Upon receipt NIST will
- **and Tanaba Example 2012** enron A02 \*.tgz.gpg > libFIVE enron A 02.tgz.gpg OR
- 717 Made available as a file.zip.gpg or file.zip.asc download from a generic http webserver<sup>8</sup>,
- OR
- **Mailed as a file.zip.gpg or file.zip.asc on CD / DVD to NIST at this address:**

| FIVE Test Liaison (A203)<br>100 Bureau Drive<br>A203/Tech225/Stop 8940 | In cases where a courier needs a phone number, please<br>use NIST shipping and handling on: 301 -- 975 -- 6296. |
|------------------------------------------------------------------------|----------------------------------------------------------------------------------------------------|
|                                                                        |                                                                                                    |
| <b>NIST</b>                                                            |                                                                                                    |
| Gaithersburg, MD 20899-8940                                            |                                                                                                    |
| <b>USA</b>                                                             |                                                                                                    |

NIST will not register, or establish any kind of membership, on the provided website.

# **A.3 Implementation validation**

- Registered Participants will be provided with a small validation dataset and test program available on the website
- <http://www.nist.gov/itl/iad/ig/five.cfm> shortly after the final evaluation plan is released.
- The validation test programs shall be compiled by the provider. The output of these programs shall be submitted to NIST.
- Prior to submission of the SDK and validation data, the Participant must verify that their software executes on the validation images.
- Software submitted shall implement the FIVE API Specification as detailed in the body of this document.
- Upon receipt of the SDK and validation output, NIST will attempt to reproduce the same output by executing the SDK on
- the validation imagery, using a NIST computer. In the event of disagreement in the output, or other difficulties, the
- Participant will be notified.